## IMS to IMS TCP/IP Connectivity

**Information Management software** 

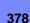

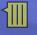

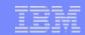

## IMS to IMS TCP/IP Connectivity

- Enhancements to leverage TCP/IP networks for communications between IMS systems for:
  - OTMA Support for Asynchronous IMS-IMS Communications
    - Uses one-way message communications (ALTPCB)

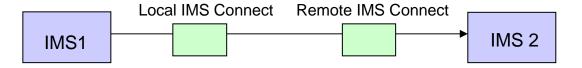

- TCP/IP-Type Physical Links (MSC)
  - Request and response message communications
    - IMS Connect processes both the request and response messages as one-way asynchronous messages

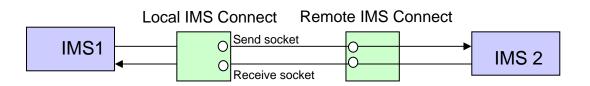

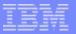

# OTMA Support for Asynchronous IMS to IMS Communications

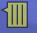

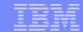

## Asynchronous IMS-IMS TCP/IP Support

- TCP/IP connections between the local and remote IMS systems
  - Are managed by IMS Connect to IMS Connect communications
    - Without having to write client code or invoke additional gateways
      - The goal is simplification and ease of use

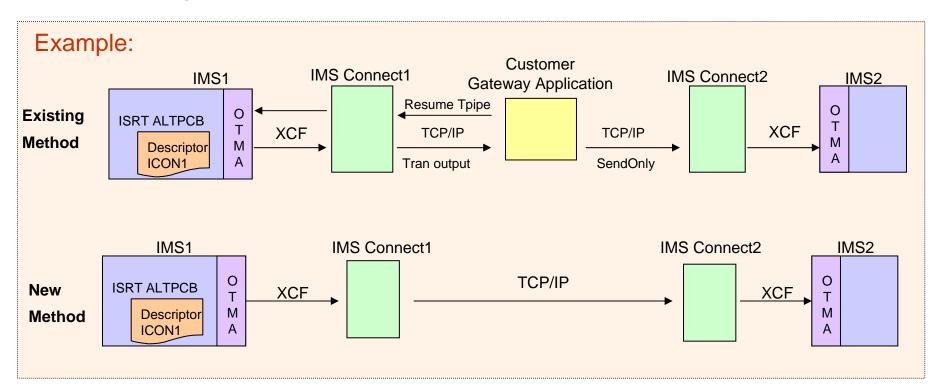

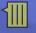

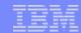

## Asynchronous IMS-IMS TCP/IP Support ...

#### OTMA

- Sends OTMA remote ALTPCB messages to IMS Connect using new destination information
  - OTMA destination descriptors or DFSYDRU0 exit Routine

#### IMS Connect

- Receives OTMA ALTPCB messages from a local IMS and sends them to the remote IMS Connect for processing in the remote IMS
  - Enhanced IMS Connect configuration specifications

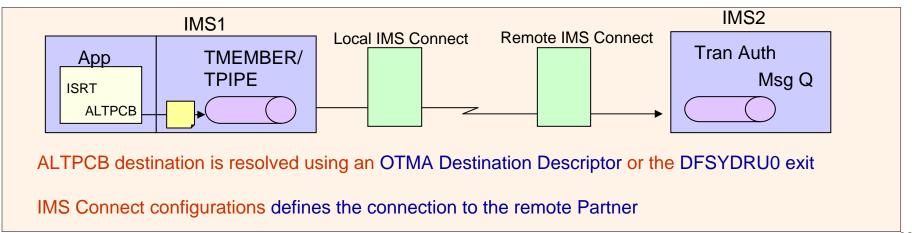

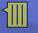

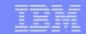

## OTMA Support – DFSYDTx Descriptors and DFSYDRU0

OR

- New destination descriptor parameters (DFSYDTx member of proclib)
  - RMTIMSCON= specifies the remote IMS Connect (required)
  - RMTIMS= specifies the target remote IMS (required)
  - RMTTRAN= specifies the transaction name to use on the remote IMS (optional)
  - USERID= specifies the RACF userid name to use on the remote IMS for transaction authorization (optional)
- Existing parameter (required)
  - TMEMBER= specifies the local IMS Connect

#### DFSYDRU0 exit

- Set output flag bit to indicate the message is an OTMA remote ALTPCB message.
- Set the required and optional information in the OTMA prefix area (mapped by HWSOMPFX macro).
  - New specifications in the user data section:
- OMUSR\_RMTICON remote IMS Connect
- OMUSR\_RMTIMSID remote IMS
- OMUSR\_RMTTRAN remote transaction
- OMUSR\_RMTUID userid for transaction authorization

If a descriptor is used, the DFSYDRU0 exit is not called

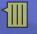

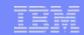

## OTMA Support – Type-2 Commands

- Descriptors can be created, queried, or modified dynamically
  - CREATE | QUERY | UPDATE OTMADESC
    - Type-2 commands support the new parameters
      - RMTIMSCON, RMTIMS, RMTTRAN, USERID

```
CREATE OTMADESC NAME(DESC1) SET(TYPE(IMSCON) TMEMBER(ICON1) RMTIMSCON(ICON2)

RMTIMS(IMS3) RMTTRAN(TRAN01) USERID(USER01))

Output:

DestName MbrName CC
OTMACL01 IMS1 0
```

```
QUERY OTMADESC NAME (OTMACL01)
Output:
                                                              Tpipe Adapter
     MbrName
              DestName
                         CC Type
                                        TMember
                                                   SMember
        IMS1
              DESC1
                             IMSCON
                                       ICON1
    Converter
               Option
                                                                Userid
                          RmtIMS
                                      RmtIMSCon
                                                     RmtTran
                             IMS3
                                        ICON2
                                                      TRAN01
                                                                 USER01
```

```
UPDATE OTMADESC NAME(DESC1) SET(RMTIMS(IMS2) RMTTRAN(TRANABC))

Output:

DestName MbrName CC
DESC1 IMS1 0
```

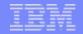

## **Descriptors and Command Overrides**

- Specifying a descriptor parameter requires an associated value
  - Not having value can result in an error
    - Example
      - D DESC1 TYPE=IMSCON TMEMBER=ICON1 RMTIMSCON=ICON2 RMTIMS=IMS2 RMTTRAN=
        - DFS2385E SYNTAX ERROR FOR DESCRIPTOR = TEST0001 RMTTRAN MUST BE 1 TO 8 CHARACTERS LONG IMS1

- The Type-2 UPDATE command can specify the parameter without a value to reset it
  - Example
    - Specify the RMTTRAN parm without any value in the type-2 update command:
    - UPD OTMADESC NAME(TEST01) SET(RMTTRAN())
      - Clears the RMTTRAN field

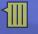

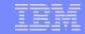

## OTMA Support – Message Flow Details

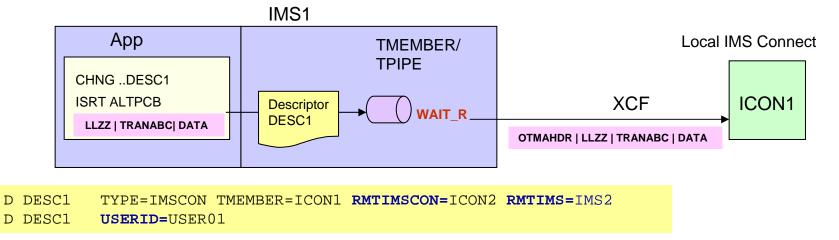

#### IMS Application

- Issues CHNG call to set the destination name (descriptor)
  - IMS resolves this destination using an OTMA destination descriptor by the same name or through DFSYDRU0 specifications
- Issues ISRT ALTPCB to send the message to a remote IMS

#### OTMA

- Using information from either the descriptor or exit
  - Sends the message to the local IMS Connect from a regular TPIPE queue
  - Builds the OTMA header
- Waits for ACK/NAK
  - TPIPE queue is in a new
     WAIT\_R status during this wait

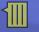

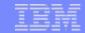

#### Note: Message Destinations

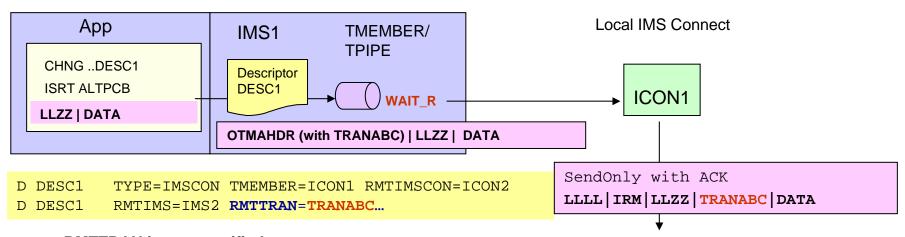

#### RMTTRAN is not specified

• The first 8 bytes (or first set of characters preceding a blank) in the IMS application message are considered to be the trancode

#### RMTTRAN is specified

- IMS Connect <u>always</u> adds the value to the message with a corresponding increase in the length of the message
  - If the application does not specify a trancode
    - IMS Connect uses the RMTTRAN value (e.g. TRANABC and increases message length)
    - Example: IMS app message: x'0010' X'0000' C'123456789012' (LLZZ|DATA)

After IMS Connect: x'0018' X'0000' C'TRANABC 123456789012'

- If the application specifies trancode at the beginning of the message
  - The message built by IMS Connect will include both trancodes with an increase of the message length
  - Example: IMS app message: x'0010' X'0000' C'TRAN123 9012' (LLZZ|DATA)

After IMS Connect: x'0018' X'0000' C'TRANABC TRAN123 9012'

- The remote IMS may reject the message if the trancode is invalid
  - HWST3570E on local IMS Connect and the NAK'd message is sent to HWS\$DLQ on local OTMA

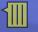

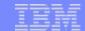

## **IMS Connect Support**

 IMS Connect provides a new configuration statement RMTIMSCON to describe the remote IMS Connect TCP/IP environment

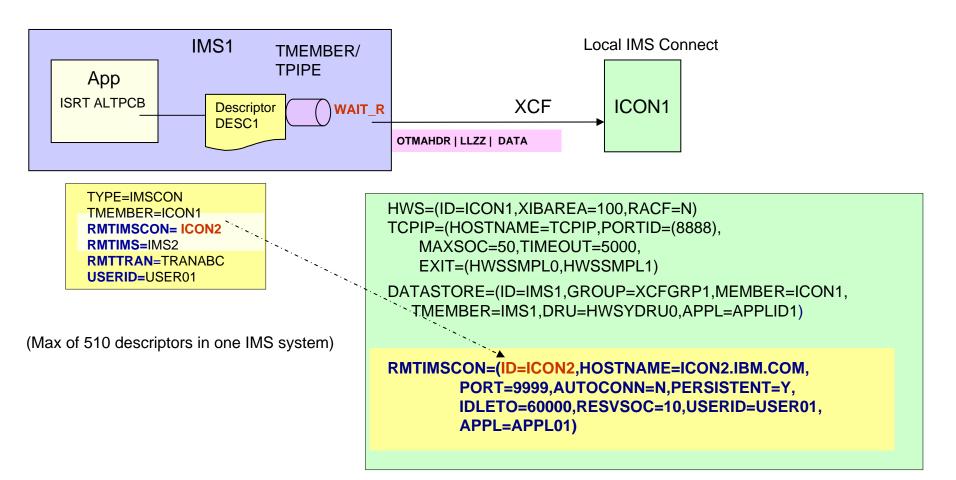

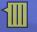

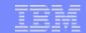

## IMS Connect Configuration – RMTIMSCON ...

RMTIMSCON=(ID=ICON2,HOSTNAME=ICON2.IBM.COM, PORT=9999,AUTOCONN=N,PERSISTENT=Y, IDLETO=60000,RESVSOC=10,USERID=USER01,APPL=APPL01)

- New RMTIMSCON statement in the local IMS Connect identifies the remote IMS Connect partner information
  - ID= Identifier for a remote IMS Connect connection
  - IPADDR= specifies the remote IMS Connect IP address (IPADDR or HOSTNAME required, but not both)
    - Accepts a loopback IP address
      - Local and remote IMS Connects are on the same TCP/IP stack (same LPAR)
      - In the range 127.0.0.0 to 127.255.255.255
      - Likely used only in test environments
  - HOSTNAME= specifies the remote IMS Connect hostname
  - PORT= specifies the remote IMS Connect port
  - AUTOCONN= Y|N, specifies whether to automatically make socket connections to the remote IMS Connect on startup (optional - for OTMA only, MSC requires AUTOCONN=N)
  - PERSISTENT= Y|N, specifies whether the socket connections to this remote IMS
     Connect are persistent (optional for OTMA only, MSC requires PERSISTENT=Y)

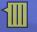

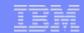

#### IMS Connect Configuration - RMTIMSCON

RMTIMSCON=(ID=ICON2,HOSTNAME=ICON2.IBM.COM, PORT=9999,AUTOCONN=N,PERSISTENT=Y, IDLETO=60000,RESVSOC=10,USERID=USER01,APPL=APPL01)

- New RMTIMSCON statement in the local IMS Connect identifies the remote IMS Connect partner information...
  - IDLETO= specifies the amount of time the socket connection is idle before terminating it due to inactivity (Optional, for OTMA only)
  - RESVSOC= specifies the number of sockets to reserve for use to this remote IMS Connect
  - USERID= specifies user ID for generating RACF Passticket to be use by the remote IMS Connect for authenticating the user (optional – if specified, then APPL must also be specified.)
  - APPL= specifies the application name for generating RACF Passticket to be use by the remote IMS Connect for authentication
    - optional if specified, then USERID must also be specified

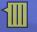

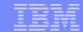

## Remote IMS Connect Configuration

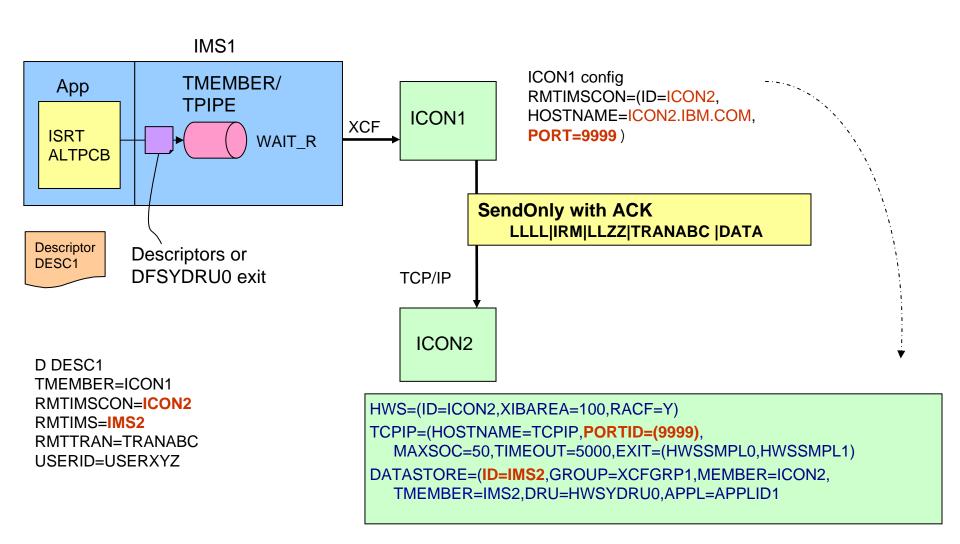

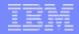

#### Send to remote IMS

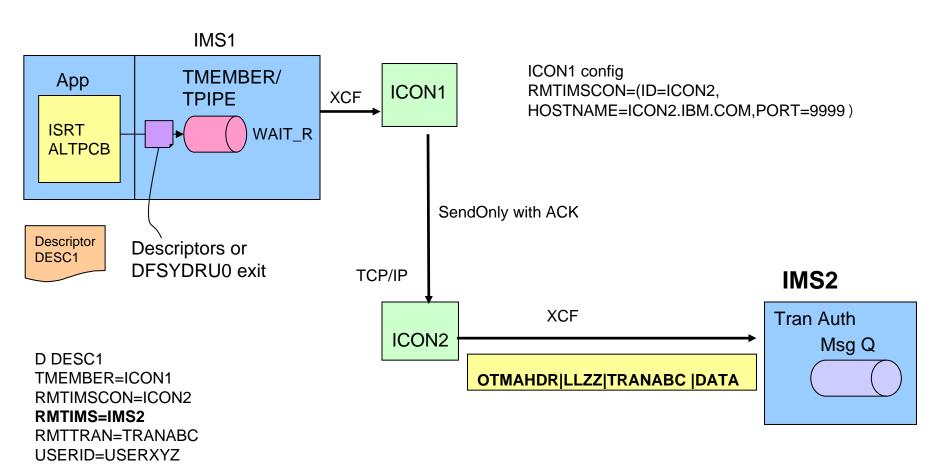

ICON2 config TCPIP=(PORTID=(9999),...) **DATASTORE=(TMEMBER=IMS2,...**)

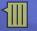

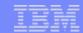

## And finally ... the Return ACK / NAK

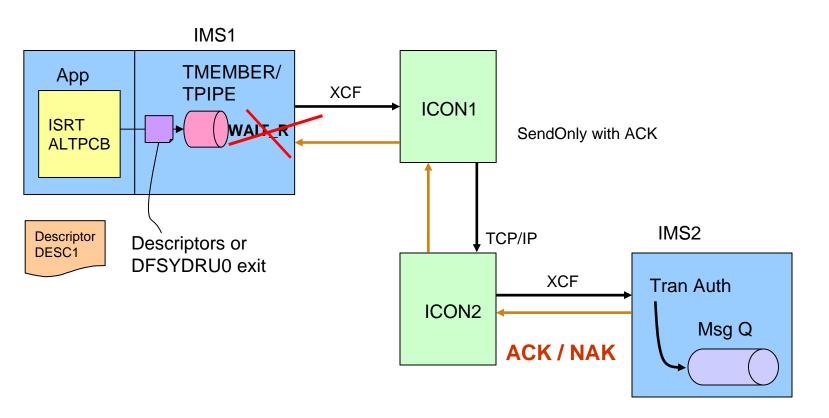

IMS2 performs transaction authorization, if necessary, and ACKs or NAKs the message

If a message is NAKed, the OTMA correlator token from the initial request is passed back so that IMS1 can match the NAK to the request

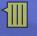

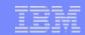

## **Application Considerations**

- This support assumes the destination is a transaction
  - No support for messages being sent to an LTERM destination name
- On the remote IMS (e.g., IMS2)
  - IOPCB LTERMname is OTMxxxxx
    - Clientid generated by the sending IMS Connect, e.g., ICON1
  - IOPCB output is placed on the hold queue
    - Either retrieved using a Resume TPIPE request or purged via command
  - If the application issues an ALTPCB for a destination back in the other IMS e.g., IMS1)
    - Definitions for OTMA descriptor and RMTIMSCON going from IMS2 to IMS1

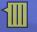

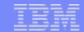

## Super Member support

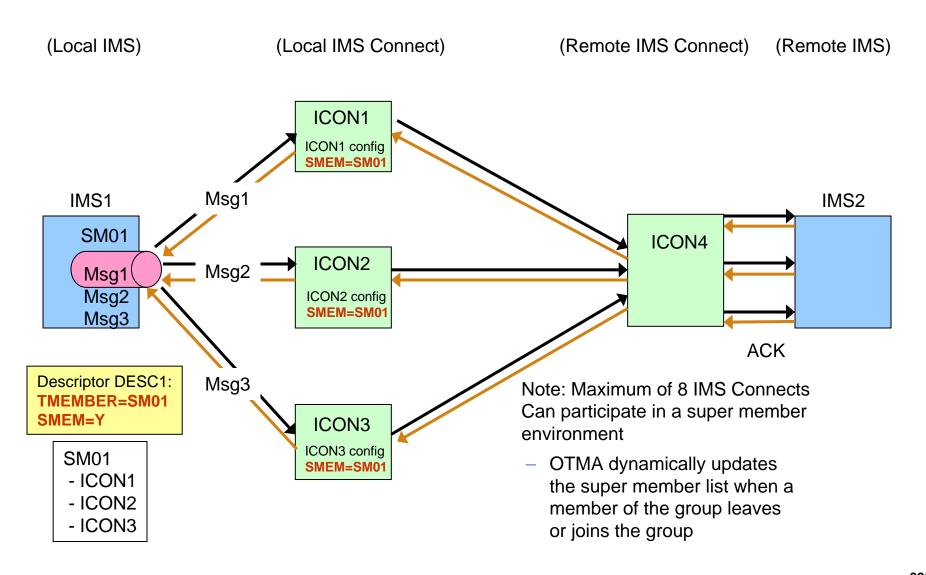

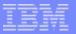

# **Security: Transaction Authorization**

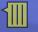

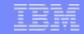

## Security: Transaction authorization – Default userid

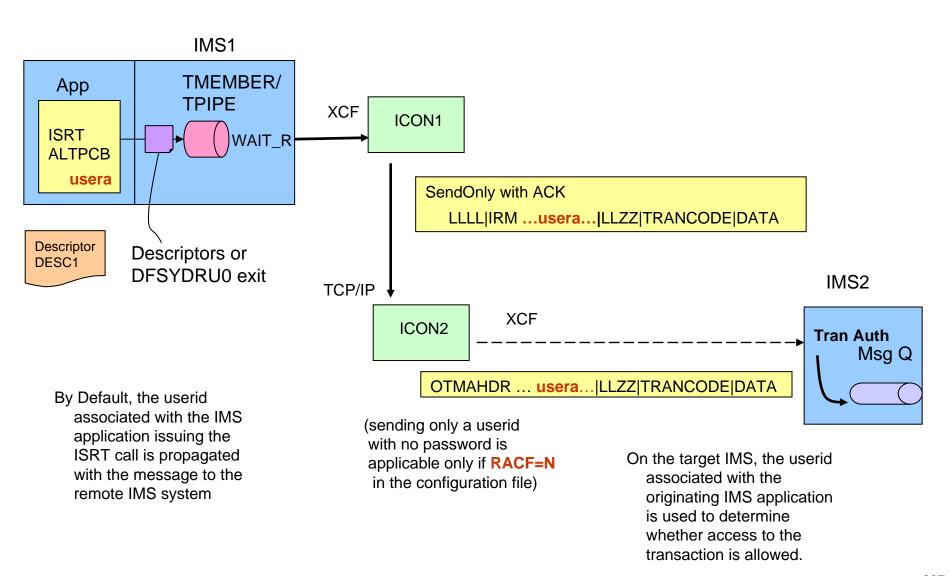

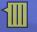

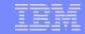

## Security: Transaction authorization – Alternate userid

- Alternatively, the OTMA descriptor can be used to specify a userid
  - Overrides the userid associated with the sending IMS application

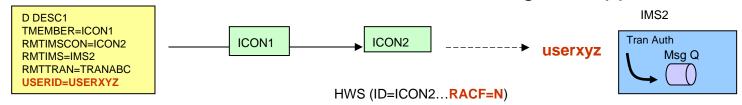

- And optionally, "connection security"
  - RMTIMSCON configuration in IMS Connect provides USERID and APPL
    - Supports generation of a PassTicket for a trusted user connection
  - Final override userid value

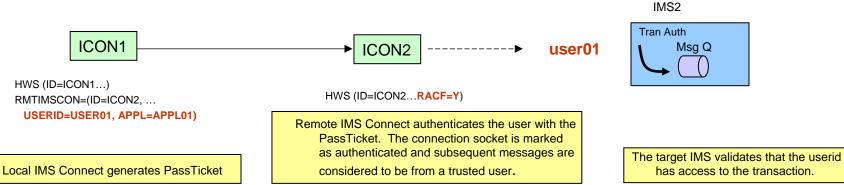

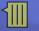

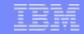

## Security: Transaction authorization - Alternate userid...

- For two-way "connection security"
  - RMTIMSCON security specifications must be made on both systems

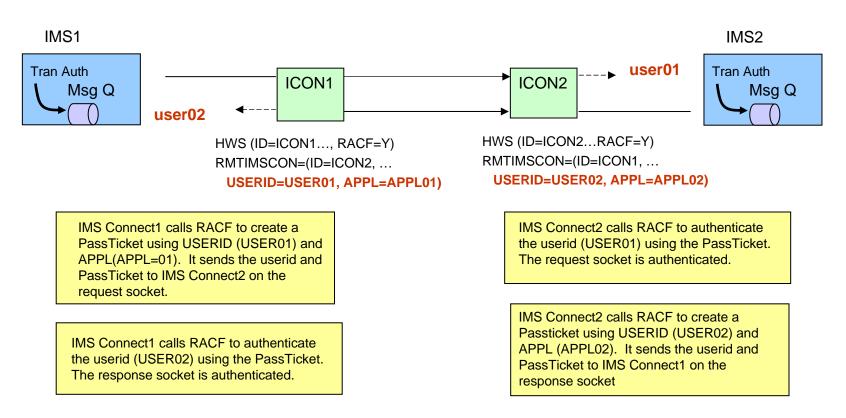

Note: Only security that is applicable to MSC connection

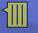

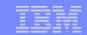

## PassTicket Connection Security

- Applicable to <u>persistent</u> connections
  - Setup
    - Sending (Local) Side
      - RACF: Define PTKTDATA Class entry
      - IMS Connect: Specify USERID and APPL in the RMTIMSCON definition
    - Receiving (Remote) Side
      - RACF: Define matching PTKTDATA Class entry
        - Define APPL Class entry
        - Authorize (PERMIT) valid connection userids
  - Results
    - Sending IMS Connect generates the PassTicket and sends the connection credentials
      - once per socket on first request
    - Receiving IMS Connect with RACF=Y specified authenticates and authorizes the connection
      - sets socket as trusted for subsequent transactions

Not recommended for short-lived, nonpersistent connections

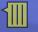

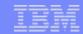

## PassTicket Connection Security - Details

- Sending or Local IMS Connect
  - RMTIMSCON statement must specify both USERID and APPL
    - If only one is specified, IMS Connect issues an error message and abend at startup

HWSX0909E ERROR IN PROCESSING CONFIG MEMBER HWSMSC01; M=XCFG HWSX0909E THE APPL IS NOT SPECIFIED BUT THE USERID IS; R=68, S=NOAPPLID BPE0006I HWS TRSP TCB ABEND U3401-00000004 DIAG=1004000180

- Create PTKTDATA Class entry in RACF
  - Key must match remote side

SETROPTS CLASSACT(PTKTDATA)
SETROPTS RACLIST(PTKTDATA)
RDEF PTKTDATA APPLI2I SSIGNON(KEYMASKED(E001193519561977)) UACC(N)
SETROPTS REFRESH RACLIST(PTKTDATA)

- IMS Connect generates Passticket from Userid and APPL
  - Only on first send, regardless of RACF= specification on the sending IMS Connect system
    - Userid does not have to exist, but PTKTDATA class resource must

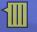

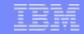

## PassTicket Connection Security - Details ...

- Receiving or Remote IMS Connect
  - Requires RACF specifications for the users, PTKTDATA, and APPL
    - Remember that the PTKTDATA Class entry key must match sending side

DELUSER USER001
ADDUSER USER001 PASSWORD(USER0001) TSO(ACCTNUM(D1001) PROC(TPROC02))
DELUSER USER002
ADDUSER USER002 PASSWORD(USER0002) TSO(ACCTNUM(D1001) PROC(TPROC02))

SETROPTS CLASSACT(PTKTDATA)
SETROPTS RACLIST(PTKTDATA)
RDEF PTKTDATA APPL02 SSIGNON(KEYMASKED(E001193519561977)) UACC(N)
SETROPTS REFRESH RACLIST(PTKTDATA)

SETROPTS CLASSACT(APPL)
SETROPTS RACLIST(APPL)
RDEFINE APPL APPL02 UACC(N)
PE APPL02 ACCESS(READ) CLASS(APPL) ID(USER002)
SETROPTS RACLIST(APPL) REFRESH
RLIST APPL APPL02 AU

RDEF PTKTDATA APPL02 SSIGNON(KEYMASKED(...)) UACC(N)+

APPLDATA('NO REPLAY PROTECTION')

To prevent timeouts

PM32008

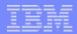

# Operational and Usage Considerations

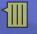

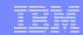

#### **Considerations**

- Operational Characteristics
  - Each RMTIMSCON statement results in a separate TCB
  - If AUTOCONN=Y and PERSISTENT=N
    - AUTOCONN is internally reset to N
    - HWSX0902W message is issued
  - AUTOCONN=Y and PERSISTENT=Y connections are protected from timing out with DELDUMMY
    - For socket connection that have been established
      - Local IMS Connect sends PING message with OTMxxxxx client name to keep connection from timing out on remote IMS Connect
  - After receipt of ACK/NAK on a non-persistent connection
    - Associated socket connection and control blocks are cleaned up
  - Persistent sockets are closed if idle for the IDLETO timeout value

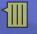

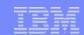

#### **Considerations**

#### Restrictions

- Cannot be used from IMS in a shared queues environment that is not connected to IMS Connect
  - Resolution is to establish connectivity directly from each IMS
- Super member support only allows up to 8 IMS Connects or 8 IMS Connect datastores in a super member group
- Wait-R can result in a NAK due to error situations
  - Can cause message reroutes to the dead letter queue, e.g., HWS\$DLQ

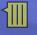

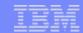

#### Considerations ...

#### Timeouts

- When a message is sent to the remote IMS, the tpipe from which the message is sent is in WAIT\_R state
  - If a timeout occurs based on CMO ACK timeout value (IMS 11)
    - OTMA reroute message to the timeout queue and issues DFS3494E

#### IMS Connect Auto Retry

- If a connection cannot be established to send a message to the remote IMS
   Connect
  - NAK is sent to the local OTMA to keep the message at the front of the queue
  - Connection retry occurs every 2 minutes if failure is due to
    - TCP/IP is not available (local or remote)
    - Remote IMS Connect is not available
  - When connection is established, OTMA is notified

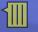

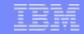

#### Possible Timeout Scenarios

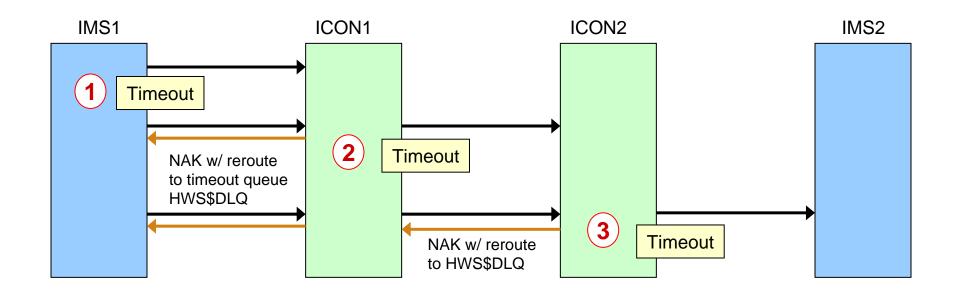

- 1. OTMA ACK timeout: message is moved to dead letter queue, e.g., HWS\$DLQ
  - 2. Local IMS Connect ACK timeout: send NAK to local IMS with reroute to dead letter queue
    - 3. Remote IMS Connect ACK timeout: send NAK to local IMS Connect and local IMS with reroute to dead letter queue

(Late Reply ACKs are NAKed by OTMA with RC=2B which is ignored by IMS Connect)

Messages on the dead letter queue can either be dequeued via command, or retrieved by issuing a Resume TPIPE request against the dead letter queue

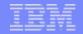

#### **Error Scenarios**

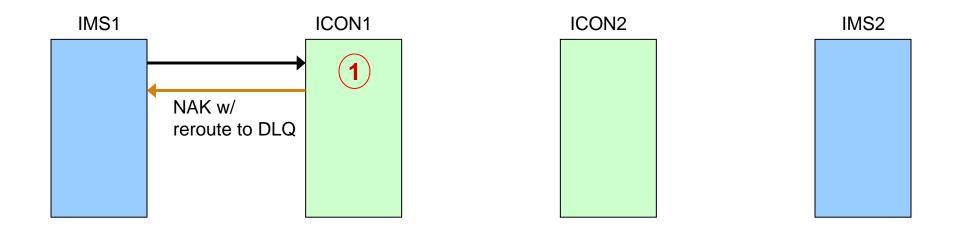

**Example 1:** Error in local IMS Connect, e.g., RMTIMSCON is not defined or internal error occurs.

- Local IMS Connect, NAKs with a reroute to the dead letter queue HWS\$DLQ
- OTMA creates 6701 log record with ICON's RC/RSN.
- OTMA copies IMS Connect's RC/RSN into the original rerouted message, and routes the message to HWS\$DLQ
- -Local IMS Connect issues WTO error message.

**Operator or Administrator action:** To retrieve the message from the dead letter queue for analysis, invoke previously prepared Resume TPIPE process against the dead letter queue

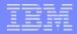

#### Error Scenarios ...

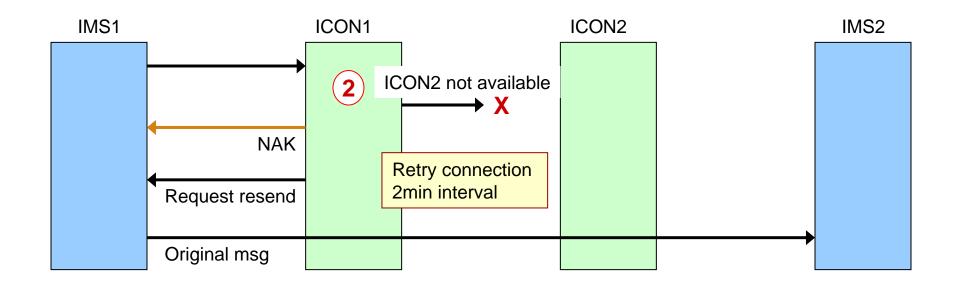

#### **Example 2:** Remote IMS Connect (ICON2) is unavailable

- Local IMS Connect sends NAK to local IMS
- OTMA leaves message in the front of the local IMS queue
- OTMA creates 6701 log record with IMS Connect's RC/RSN
- Local IMS Connect retries connection to remote ICON every 2 min.
  - > If successful, local IMS Connect sends protocol to OTMA to resend the message
  - > OTMA sends the original message to the local IMS Connect

Operator or Administrator action: None. Automatic retry and resend.

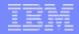

#### Error Scenarios ...

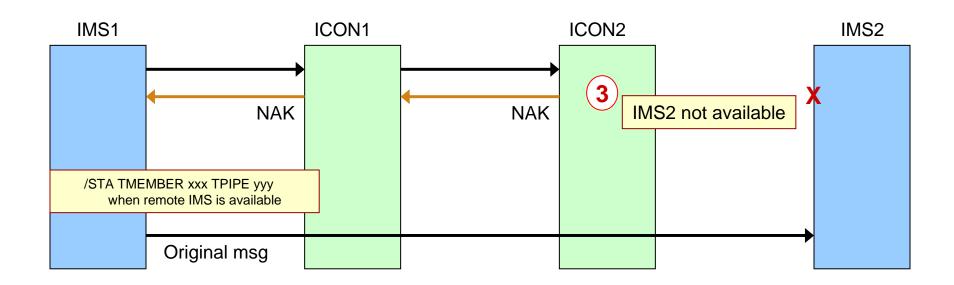

#### **Example 3:** Remote IMS is not available

- Remote IMS Connect sends NAK to the local IMS Connect which forwards on the NAK to the local IMS
- OTMA leaves the original message in front of queue.
- OTMA creates 6701 log record with IMS Connect's RC/RSN.
- Local IMS Connect issues a WTO error message.

**Operator or Administrator action:** When the remote IMS becomes available, issue a /STA TMEMBER TPIPE on the local IMS – this causes OTMA to resend the message

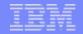

#### Considerations, Usage, and Benefits

#### Operational Characteristics

- Each RMTIMSCON statement results in a separate TCB
- Restrictions
  - Cannot be used from IMS in a shared queues environment that is not connected to IMS Connect
  - Super member support only allows up to 8 IMS Connects or 8 IMS Connect datastores in a super member group

#### Usage

- IMS applications: ISRT ALTPCB
- IMS environment: destination descriptor or a DFSYDRU0 exit routine
- IMS Connect: configuration specifications

#### Benefits

- Supports TCPIP communications to invoke transactions between IMS systems without having to create or maintain a separate gateway solution
  - IMS-provided and supported solution

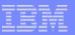

## **MSC TCP/IP**

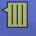

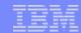

#### MSC TCP/IP

- Support for MSC communications across a TCP/IP network
  - A new physical link MSPLINK TYPE=TCPIP
    - Provides a mechanism to
      - Take advantage of TCP/IP networks
      - Complement or backup existing SNA/VTAM links
      - Take advantage of potentially higher bandwidths
    - Supports operational compatibility with other link types (CTC, MTM, VTAM)
      - Starting, stopping, updating, displaying, and assigning resources
  - Only between IMS 12 systems

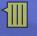

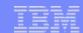

# **Highlights**

- MSC TCP/IP leverages IMS Connect and the Common Service Layer
  - IMS Connect sends/receives messages via the TCP/IP network
    - IMS Connect manages the TCP/IP communications
    - IMS MSC manages the message processing
  - CSL provides the Structured Call Interface (SCI) for communications between IMS components including IMS Connect
    - Each IMS and its local MSC-routing IMS Connect system must be part of the same IMSplex
      - IMSPLEX= plexname parameter in the Common Layer Section of the DFSDFxxx of IMS proclib
    - The Operations Manager (OM) is not required but recommended
      - For type-2 command support

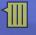

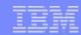

# Highlights ...

- IMS to IMS Connect functionality
  - Isolates TCP/IP from the IMS Control Region
    - Uses the existing IMS Connect TCP/IP support
  - Provides a new MSC driver as well as TCP/IP driver for MSC
  - Supports communication with IMS via the Structured Call Interface (SCI)

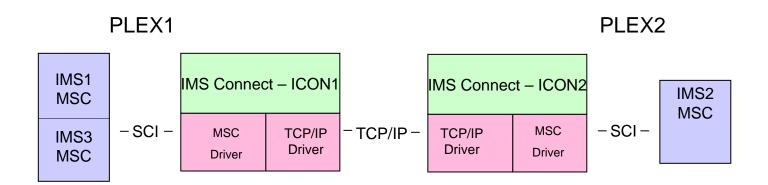

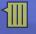

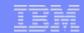

### IMS Definition: MSPLINK

MSPLINK macro defines the physical link (new parameters)

PLNK12TA MSPLINK TYPE=TCPIP,NAME=IMS2,LCLICON=ICON1,LCLPLKID=MSC12, BUFSIZE=8192,SESSION=2

- TYPE =
  - Defines the physical link type as TCP/IP
- NAME =
  - IMSID of remote IMS (for VTAM links this value is APPLID)
- LCLICON =
  - Identifies the local IMS Connect member within the IMSplex
- LCLPLKID =
  - The ID of the MSC statement within the local IMS Connect configuration member
    - The associated MSC statement contains the IMS Connect configuration definitions for the physical link.

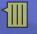

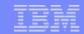

# IMS Connect Configuration: MSC Statement

New MSC statement in IMS Connect supports the MSPLINK connection

**MSC**=(LCLPLKID=MSC12,RMTPLKID=MSC21,LCLIMS=IMS1,RMTIMS=IMS2, IMSPLEX=(MEMBER=ICON1,TMEMBER=PLEX1),RMTIMSCON=CONNECT2)

- LCLPLKID =
  - Identifies the name of this MSC statement for the local IMS
- RMTPLKID =
  - Identifies the name of the matching MSC statement in the remote IMS
- LCLIMS =
  - Identifies the local IMS IMSID
- RMTIMS =
  - Identifies the remote IMS IMSID
- IMSPLEX = identifies the plexname information for SCI communications
  - MEMBER= IMS Connect's name,
  - TMEMBER = the IMS plexname as also defined in DFSCGxxx
- RMTIMSCON (must be different than the one for async IMS-IMS support)
  - Specifies the associated remote IMS Connect identifier statement

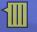

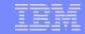

# IMS Connect Configuration: RMTIMSCON Statement

 New RMTIMSCON statement identifies the remote IMS Connect partner information

**RMTIMSCON**=(ID=CONNECT2, HOSTNAME=ICON2.IBM.COM,PORT=9999, RESVSOC=2)

- ID=
  - Identifier for a remote IMS Connect connection
    - <u>Different</u> than the one used for asynchronous IMS-IMS support
- IPADDR=
  - specifies the remote IMS Connect IP address (IPADDR or HOSTNAME required, but not both)
- HOSTNAME=
  - specifies the remote IMS Connect hostname
- PORT= specifies the remote IMS Connect port
- RESVSOC= number of sockets to reserve
  - Match with MSC parallel sessions across the link definitions
  - Coordinate with overall MAXSOC

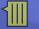

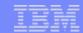

# **Example: Configuration Definitions**

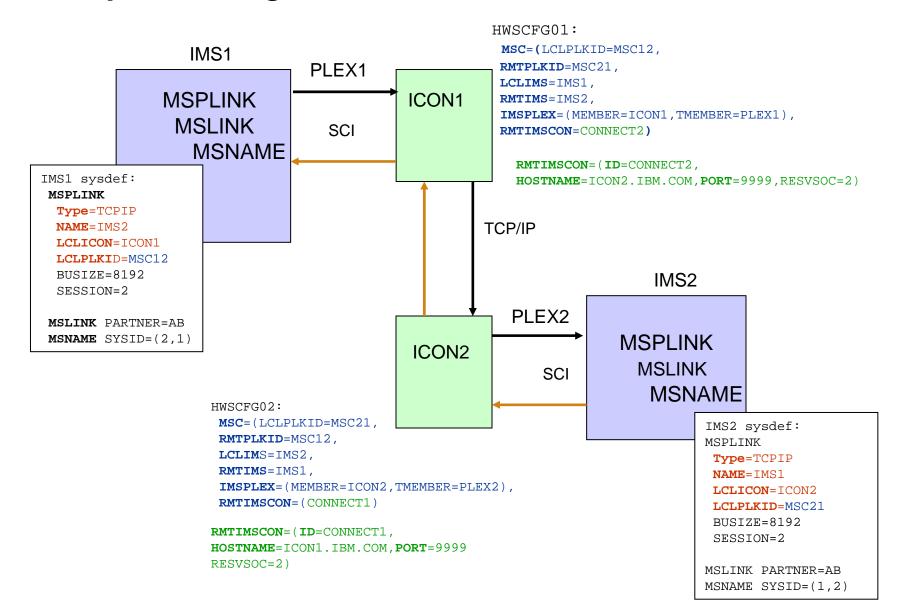

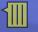

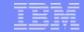

# Example: 3-way IMSplex configuration

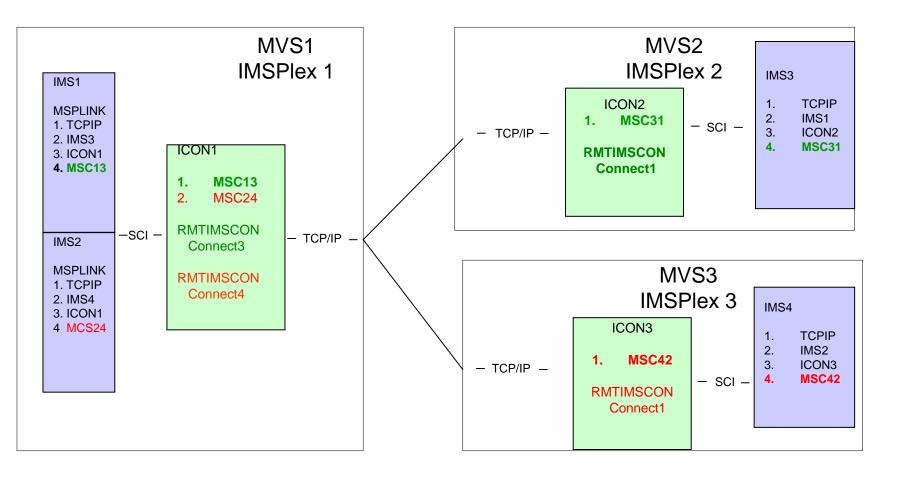

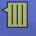

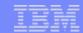

### IMS Considerations

- Use of TCP/IP MSC links
  - Requires IMSplex architecture
    - SCI interface to IMS Connect
    - Relies on Type2 command support for optimally managing the environment
      - Operations Manager
  - Only uses bandwidth (BW) mode
    - BW mode was introduced in IMS 10 as optional for CTC, MTM, and VTAM links
- Installing at least one MSC link of any type also installs MSC
  - If MSC is defined in one IMS within a shared queues IMSplex, it must also be installed in the other IMS systems
    - No change from previous releases

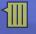

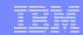

- Type-1 Commands
  - /DIS ASSIGNMENT MSPLINK command
    - Displays: Type = TCPIP and Name = the remote IMSID.
  - Other MSC type-1 commands, no changes (i.e. /RST link, /PSTOP link, etc)
- Type-2 Commands
  - Query MSPLINK shows all the new MSPLINK parameters
    - Type, Name, LCLICON, LCLPLKID
  - Other MSC type-2 commands, no changes
  - Enhanced IMS Connect Type-2 query and update command support
    - Documented in the IMS Connect Type-2 Commands presentation
  - New IMS Connect WTOR command support (ViewMSC, StartMSC, etc)
    - Documented in the Reference information at the end of this section

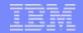

Example: Type-1 Commands

```
/DIS ASMT MSPLINK ALL
   Response:
   LINK
          PLINK
                           TYPE
                                     ADDR
                                                MAXSESS
                                                               NODE
                                     * * * *
              PLNK12M
                           MTM
              PLNK12C
                          CTC
                                     0511
                                     02000006
              PLNK12V
                          VTAM
                                                              L6APPL1
                          TCPIP
              PLNK12TA
                                                               IMS2
```

Example: Type-2 Commands

```
QUERY MSPLINK TYPE(TCPIP) SHOW(ALL)

TSO SPOC output:

MSPLink MbrName CC Type RmtIms LclImsCon LclPlkID LclStat

PLNK31TA SYS3 0 TCPIP IMS1 ICON3 MSC31
```

| Type-2 command                                                     | Equivalent type-1 IMS Connect command |
|--------------------------------------------------------------------|---------------------------------------|
| UPDATE MSPLINK NAME(msplinkname) SET(ICONPLKID( <i>iconplkid</i> ) | No similar type-1 IMS command exists. |
| UPDATE MSPLINK NAME(msplinkname) SET(IMSCON(imsconname)            | No similar type-1 IMS command exists. |
| UPDATE MSPLINK NAME(msplinkname) SET(RMTIMS(rmtims)                | No similar type-1 IMS command exists. |

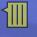

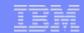

### MSC TCP/IP Error Messages

- DFS3175E An MSC CSLSCMSG request failed
- DFS3176E ICON error message received
- DFS3177E MSC detected an error
- DFS3178E MSC detected an internal logic error

### Security

- IMS and IMS Connect both register with SCI at initialization
  - Using a CSLREG request which issues a RACROUTE REQUEST=AUTH
    - The associated address space userid must have UPDATE authority
  - Note: CSL SCI Security is documented in the IMS System Administration Guide

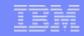

- IMS shutdown or abend
  - For MSC connections
    - IMS cleans up links for IMS shutdown and sends link shutdown directive to IMS Connect
      - IMS Connect disconnects the send and receive clients associated with the MSC physical links for that IMS
        - IMS Connect's MSC status is set to DISCONNECT
  - IMS Connect action for OTMA connections
    - For connections in CONN state
      - On IMS shutdown and abend, no action for IMS Connect
    - For connections in RECV state
      - When ACK/NAK is received
        - IMS Connect cannot deliver it so it throws the message away and issues an error message

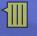

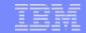

- IMS shutdown or abend ...
  - OTMA action for TPIPEs in WAIT\_R state
    - On IMS shutdown
      - When IMS processes a warm restart, OTMA places messages that are in the tpipe into a timeout queue
    - On IMS abend
      - When IMS ERE restarts, OTMA places messages that are in the TPIPE into a timeout queue
- SCI shutdown or abend
  - IMS Connect disconnects the send and receive clients for MSC physical links that use the IMSplex
    - IMS Connect's MSC status is set to DISCONNECT
  - IMS cleans up MSC physical links.
    - IMS issues DFS3177E message.
    - MSC link state PSTOPPED IDLE ERE

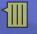

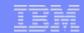

- IMS Connect shutdown or abend
  - For MSC connections
    - IMS Connect disconnects send and receive clients for all MSC physical links
      - On shutdown, IMS Connect sends MSC level shutdown directive to MSC
      - On abend, IMS gets notified by SCI
    - IMS MSC cleans up physical link
      - Issues DFS3176E or DFS3177E message
  - For OTMA connections
    - For connections in CONN state, IMS Connect closes connections
    - For connections in RECV state
      - On IMS Connect force shutdown (CLOSEHWS FORCE), a NAK is sent to OTMA with reroute to timeout queue.
      - On IMS Connect shutdown (CLOSEHWS), IMS Connect waits for the ACK/NAK indefinitely.
      - On IMS Connect abend, OTMA reroutes messages to the timeout queue

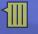

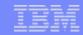

# Setup Scenario and Switching from VTAM to TCP/IP

- All IMS systems must be at V12 to use MSC TCP/IP
  - Consider a VTAM to TCP/IP migration and TCP/IP to VTAM fallback scenario
- Example of switching an MSC link from VTAM to TCP/IP
  - 1. Existing VTAM link in stage 1 sysgen

```
PLNK1 MSPLINK TYPE=VTAM,NAME=L6APPL1,SESSION=1,BUFSIZE=8192

LNK12 MSLINK PARTNER=AK,MSPLINK=PLNK1,OPTIONS=FORCSESS

MSN12 MSNAME SYSID=(20,10)
```

2. Add a TCP/IP physical link to stage 1

PLNK2 MSPLINK TYPE=TCPIP,NAME=IMS2,LCLICON=ICON1, LCLPLKID=MSC12,SESSION=1,BUFSIZE=8192

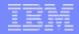

### Setup Scenario ...

3. Add the MSC and RMTIMSCON configuration statements to the local IMS Connect configuration proclib member

```
MSC=(LCLPLKID=MSC12,RMTPLKID=MSC21,LCLIMS=IMS1,RMTIMS=IMS2,
IMSPLEX=(MEMBER=HWS1,TMEMBER=PLEX1),RMTIMSCON=CONNECT2)
RMTIMSCON=(ID=CONNECT2, HOSTNAME=ICON2.IBM.COM,PORT=9999,RSVSOC=2)
```

- 4. Add an SCI and OM (optionally) if not already defined
- 5. Stop the physical and logical links and move the logical link from VTAM to TCP/IP

(Repeat steps 1 through 5 for the remote IMS)

6. Restart the links

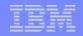

# Falling Back from TCP/IP to VTAM

- If a fallback is needed
  - 1. Stop the physical TCP/IP links and associated logical links

2. Move the logical links from the TCP/IP physical links back to the MSC VTAM physical links

3. Restart the MSC VTAM links and logical links

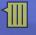

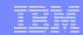

# MSC TCP/IP Error Handling

- Error handling technique for errors detected by MSC TCP/IP is to:
  - Issue an error message(s) to the MTO when then error is detected

DFS3175E AN MSC CSLSCMSG REQUEST FAILED

DFS3176E ICON ERROR MESSAGE RECEIVED

DFS3177E MSC DETECTED AN ERROR

DFS3178E MSC DETECTED AN INTERNAL LOGIC ERROR

- Snap 6701-MSS1, MSS2, and MSS3 log records to the IMS log
- Terminate the link connection (shutdown the link)
  - Set the link status to PSTOPPED IDLE on both sides of the link
    - send a shutdown immediate message to the partner
    - If the partner cannot be notified, it will remain in active status
      - /PSTOP LINK FORCE or UPDATE MSLINK STOP(COMM) OPTION FORCE command can be issued to disconnect the partner side of the link and place it in PSTOPPED IDLE status.

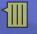

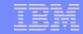

### Performance Considerations (sample performance test)

- Benchmark both VTAM and TCP/IP
  - Query the MSC statistics for comparison numbers
    - 1. Queue up 10,000 messages to the link
    - 2. UPDATE MSLINK NAME(name) START(STATISTICS) OPTION (NORESET, CHKPT)
      - IMS will not reset the query statistics at each IMS checkpoint
    - 3. UPDATE MSLINK NAME(name) START(STATISTICS) OPTION (RESET)
      - IMS will reset the link statistics to zero and set the start time to the current time.

(Only for VTAM): 4. UPDATE MSLINK NAME(name) SET(BANDWIDTH(ON))

- IMS will set bandwidth on for VTAM (TCP/IP always uses BANDWIDTH)
- 5. UPDATE MSLINK NAME(name) START(COMM)
  - IMS will start the link and let all the messages process (Msgs sent one way)
- 6. QUERY MSLINK NAME(name) SHOW(STATISTICS)
  - Look at Send\_Msg\_Time Interval of time between the first and last message sent. Used for benchmark testing of a block of messages. Can also use Rec\_Msg\_Time.
- 7. Repeat steps 1-6 with larger buffer sizes

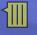

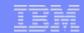

### **Performance Considerations**

- Expect TCP/IP Bandwidth to improve over VTAM
- Verify results using the QUERY MSLINK SHOW (STATISTICS)
   Current statistics support includes:
  - General statistics
    - Total ITASK dispatch count, Total processing time. Hi, Lo, Avg processing times per dispatch, check write counts and rates
  - Send statistics
    - Total messages sent, total byte count sent, Hi, Lo, Avg send message sizes, queue manager get (QGET) counts (GU, GN, DEQ calls, ), and Hi, Lo, Avg QGET times, and Hi, Lo, Send I/O times
  - Receive statistics
    - Total messages received, total byte count received, Hi, Lo, Avg receive message sizes, QMGR ISRT (QPUT) counts (ISRT, and ENQ calls), Hi, Lo, Avg QPUT and times, and Hi, Lo, Receive I/O times

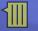

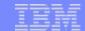

### Enhanced I/O Statistics

- Enhanced Query MSLINK Show (Statistics)
  - Added elapsed times for SCIs, ICONs, and TCPIP
    - I/O statistics reported in SCI, ICON, and TCP/IP elapsed times
      - SendIO\_Times
        - Tot\_SCI\_SendIO\_Time, Tot\_ICON\_SendIO\_Time, Tot\_TCPIP\_SendIO\_Time ...
        - Hi\_SCI\_SendIO\_Time, Hi\_ICON\_SendIO\_Time, Hi\_TCPIP\_SendIO\_Time ...
        - Low\_SCI\_SendIO\_Time, Low\_ICON\_SendIO\_Time, Low\_TCPIP\_SendIO\_Time ...
      - ReceivelO Times
        - Tot\_SCI\_RecIO\_Time, Tot\_ICON\_RecIO\_Time, Tot\_TCPIP\_RecIO\_Time...
        - Hi\_SCI\_RecIO\_Time, Hi\_ICON\_RecIO\_Time, Hi\_TCPIP\_RecIO\_Time...
        - Low\_SCI\_RecIO\_Time, Low\_ICON\_RecIO\_Time, Low\_TCPIP\_RecIO\_Time...

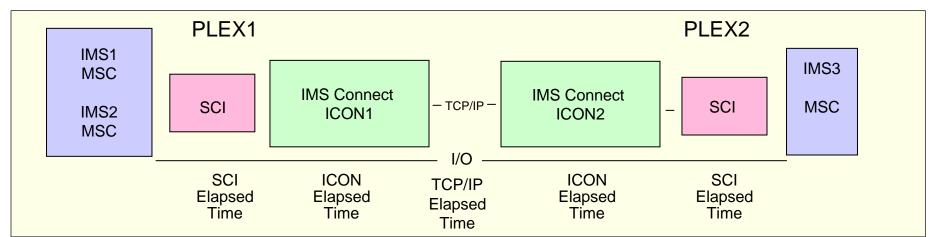

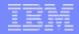

# **Query MSLINK Enhanced I/O Statistics**

#### QUERY MSLINK NAME(LNK12T01) SHOW(ALL)

| MSLink   | MSLink# | MbrName | CC | MSPLink  | PID | RecdCnt | SentCnt | BufSize | Bandwidth | Affin |
|----------|---------|---------|----|----------|-----|---------|---------|---------|-----------|-------|
|          |         |         |    |          |     |         |         |         |           |       |
| LNK12T01 | 22      | IMS1    | 0  | PLNK12TA | TA  | 0       | 2       | 65536   | ON        |       |

#### QUERY MSLINK NAME(LNK12T01) SHOW(STATISTICS)

```
MSLink MSLink# MbrName CC Option Start_Time Tot_Disp_CT Tot_Proc_Time Hi_Proc_Time
                   0 RESET,CHKPT 2010.209 11:52:59.39 16 0.020195 0.004190
LNK12T01 22 IMS1
MSLink MSLink# MbrName Low_Proc_Time Avg_Proc_Time Chkw_CT ChkwIO_CT Chkw_Rate Tot_Send_CT Tot_Msg_Send_CT
                   0.000235 0.001262 5 2 0.000000
LNK12T01 22 IMS1
MSLink MSLink# MbrName Tot_MsgByte_Send_CT Tot_Byte_Send_CT Hi_Msg_Send_SZ Low_Msg_Send_SZ Avg_Msg_Send_SZ
                            1,040 2,816 538
LNK12T01 22 IMS1
MSLink MSLink# MbrName Send_Msg_Time Send_MsgCT_Rate Send_MsgByte_Rate Tot_Qget_CT Tot_Qget_Time Hi_Qget_Time
LNK12T01 22 IMS1 47.917786 30.472011 15,845.445957 6 0.000129 0.000043
MSLink MSLink# MbrName Low_Oget_Time Avg_Oget_Time Tot_SendIO_Time Hi_SendIO_Time Low_SendIO_Time SendIO_Req_Rate
LNK12T01 22 IMS1 0.000004 0.000021 0.052853 0.016744 0.011833 94.602009
MSLink MSLink# MbrName SendIO_Byte_Rate Tot_Loc_SCI_SendIO_Time Hi_Loc_SCI_SendIO_Time Low_Loc_SCI_SendIO_Time
LNK12T01 22 IMS1 53,279.851664
                                            0.001503
                                                                0.000988
```

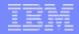

# Query MSLINK Enhanced I/O Statistics ...

| MSLink   | MSLink# MbrWame | SendIO_Byte_Rate Tot_Loc_SCI_SendIO_Time Hi_Loc_SCI_SendIO_Time Low_Loc_SCI_SendIO_Time   |
|----------|-----------------|-------------------------------------------------------------------------------------------|
| LNK12701 | 22 IMS1         |                                                                                           |
| MSLink   | MSLink# MbrName | Tot_Loc_ICON_SendIO_Time Hi_Loc_ICON_SendIO_Time Low_Loc_ICON_SendIO_Time                 |
| LNK12T01 | 22 IMS1         | 0.023818                                                                                  |
| MSLink   | MSLink# MbrName | Tot_TCPIP_SendIO_Time Hi_TCPIP_SendIO_Time Low_TCPIP_SendIO_Time Tot_Rmt_ICON_SendIO_Time |
| LNK12T01 | 22 IMS1         | 0.003279 0.001210 0.000506 0.019013                                                       |
| MSLink   | MSLink# MbrName | Hi_Rmt_ICON_SendIO_Time Low_Rmt_ICON_SendIO_Time Tot_Rmt_SCI_SendIO_Time                  |
| LNK12T01 | 22 IMS1         |                                                                                           |
| MSLink   | MSLink# MbrName | Hi_Rmt_SCI_SendIO_Time Low_Rmt_SCI_SendIO_Time Tot_Rec_CT Tot_Msg_Rec_CT                  |
| LNK12T01 | 22 IMS1         | 0.005403 0.004312 5 3                                                                     |
| MSLink   | MSLink# MbrName | Tot_MsgByte_Rec_CT Tot_Byte_Rec_CT Hi_Msg_Rec_SZ Low_Msg_Rec_SZ Avg_Msg_Rec_SZ            |
| LNK12T01 | 22 IMS1         | 1,595 3,419 549 502 531                                                                   |
| MSLink   | MSLink# MbrName | Rec_Msg_Time Tot_Qput_CT Tot_Qput_Time Hi_Qput_Time Low_Qput_Time Avg_Qput_Time           |
| LNK12T01 | 22 IMS1         | 235.933123 0 0.000000 0.000000 0.000000                                                   |
| MSLink   | MSLink# MbrName | Tot_RecIO_Time Hi_RecIO_Time Low_RecIO_Time RecIO_Req_Rate RecIO_Byte_Rate                |
| LNK12T01 | 22 IMS1         | 0.053281 0.014511 0.012323 93.842082 64,169.216043                                        |

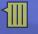

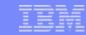

And also some information regarding **UK54729(V10) UK54732 (V11) UK54730 (V12)**Added fields **Send\_Msgct\_Rate**, **Send\_MsgByte\_Rate** to **compliment Send\_Msg\_Time**to QUERY MSLINK NAME(xxx) SHOW(STATISTICS) for

#### VTAM Link

```
cmd input. . . . . : QUERY MSLINK NAME(LLK78V26) SHOW(STATISTICS)
                                 Option
                                           Start Time Tot Disp CT Tot Proc Time Hi Proc Time
MSLink
        MSLink# MbrName
                           CC
LLK78V26
           50
                   IMM7
                           0 NORESET, CHKPT 2010.020 14:54:25.39
                                                                       1,893
                                                                                    0.865719
                                                                                                 0.003529
Low_Proc_Time Avg_Proc_Time Chkw_CT
                                       ChkwIO_CT
                                                 Chkw_Rate Tot_Send_CT Tot_Msg_Send_CT Tot_MsgByte_Send_CT
    0.000001
                   0.000456
                                 938
                                             938
                                                   0.000000
                                                                    938
                                                                                   9,999
                                                                                                   5,639,436
Tot Byte Send CT Hi Msg Send SZ Low Msg Send SZ Avg Msg Send SZ Send Msg Time Send Msgct Rate Send MsgByte Rate
      7,303,426
                           564
                                           564
                                                           564
                                                                  120.512383
                                                                                   82.974488
                                                                                                 46,797.611290
Tot_Qget_CT Tot_Qget_Time Hi_Qget_Time Low_Qget_Time Avg_Qget_Time Tot_SendIO_Time Hi_SendIO_Time Low_SendIO_Time
     19,999
                             0.001091
                                           0.000000
                                                        0.000006
                                                                      103.628331
                                                                                      22.389010
                0.123673
                                                                                                      0.001128
SendIO Req Rate SendIO Byte Rate Tot Rec CT Tot Msq Rec CT Tot MsqByte Rec CT Tot Byte Rec CT Hi Msq Rec SZ
      9.051578
                  70,477.116918
                                       938
                                                       0
                                                                                    1,154,038
                                                                                                          0
Low_Msg_Rec_SZ Avg_Msg_Rec_SZ Rec_Msg_Time Tot_Qput_CT Tot_Qput_Time Hi_Qput_Time Low_Qput_Time Avg_Qput_Time
            0
                            0
                                                      0
                                   0.000000
                                                             0.000000
                                                                          0.000000
                                                                                        0.000000
                                                                                                     0.000000
Tot RecIO Time
                Hi RecIO Time
                                  Low RecIO Time
                                                      RecIO Req Rate
                                                                         RecIO Byte Rate
                                                                        140,866.746276
     8.192409
                       1.811653
                                         0.000105
                                                          114.496236
```

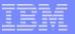

# **Generic MSC name Support**

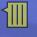

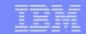

### TCP/IP Generic name support (similar to MSC VTAM VGR)

- Allows IMSs in a shared queues IMSplex, or XRF active/alternate pair to be represented by a common (generic) IMSID
  - Systems outside the IMSplex can use this generic IMSID (GENIMSID) to establish MSC link sessions with the IMSplex
    - Instead of using the IMSID of a specific IMS system in the IMSplex
- Simplifies moving MSC link sessions between IMS systems within the IMSplex
  - No change to the remote IMSID name on the NAME= parameter in the MSPLINK definition for each IMS system outside the IMSplex
- Works similarly to the MSC VTAM generic resources (VGR) support
  - And can coexist with VGR

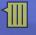

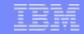

### TCP/IP Generic name support (similar to MSC VTAM VGR)

Implementation

#### - IMS

- Code GENIMSID=generic\_IMSID on IMS DFSDCxxx proclib member for each IMS in the IMSplex.
- In the remote IMS's MSPLINK macro, use the *generic\_IMSID* name as the IMSID in the NAME= parameter.

#### IMS Connect

 Code GENIMSID=generic\_IMSID in each MSC statement of configuration member.

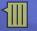

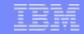

### TCP/IP Generic name Example: IMS1/IMS2 Generic Name = IMS

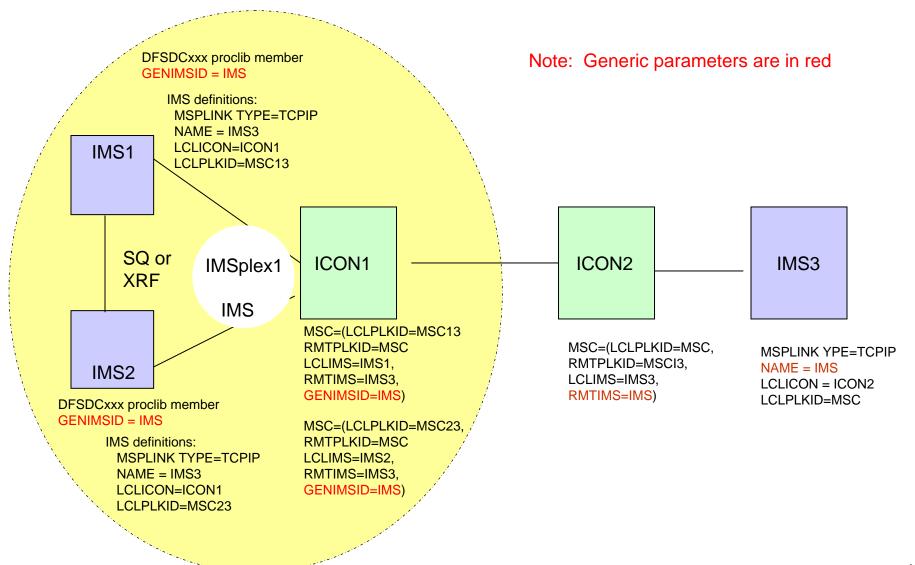

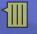

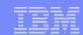

### **Affinities**

- Characteristics (similar to affinities in the MSC VGR environment)
  - All the TCP/IP parallel sessions have affinity to the same IMS in the IMSplex
    - Affinity is removed when the last TCP/IP parallel session terminates normally
  - Affinities and GENIMSID can be displayed
    - /DIS ACTIVE and QUERY MSC commands display the GENIMSID
    - /DIS LINK and QUERY MSLINK commands display the affinity status

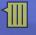

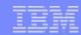

### Affinities ...

- Characteristics ...
  - Affinities can be controlled when the link is first started by stopping the MSC path to the systems where an affinity is not desired
    - /STOP MSPLINK or UPDATE MSPLINK in IMS
    - UPDATE MSPLINK(name) START|STOP (GENIMSD) controls the generic IMSID
    - UPDATE MSPLINK(name) START|STOP (LOGON) controls the generic IMSID logons
    - STOPMSC in IMS Connect
  - Optionally, establish affinity with a specific IMS system in the generic resource group by restarting the link from that specific IMS system

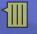

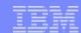

### MSC TCP/IP - Benefits

#### Benefits

- Takes advantage of TCP/IP networks for MSC
  - Can potentially provide for a higher MSC bandwidth
- Supports different configurations
  - Coexistence with or backup of VTAM/SNA links
  - Increases availability
    - Logical links can be moved between VTAM and TCPIP
  - Flexibility

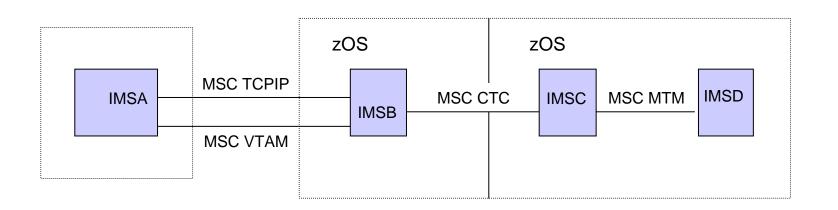

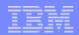

# **Reference Information**

- IMS Commands
- IMS Messages
- IMS Connect Commands
- Trace records
- Additional Error Scenarios

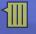

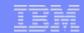

### **IMS Commands**

- DISPLAY LINK and /DISPLAY LINK OPTION BUFSIZE
  - No change but TCP/IP links only support BANDWIDTH mode

```
/DIS LINK 4
Response:
LINK PARTNER RECD
                      ENQCT
                              DEQCT
                                              SENT
                                                 0 PSTOPPED IDLE COLD
   4 TA
/DIS LINK 4 OPTION BUFSIZE
Response:
 LINK
       LINKNAME
                 BUFSIZE
                          STATUS
       LNK12T01
                    8192 PSTOPPED IDLE COLD BANDWIDTH
```

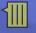

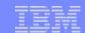

### IMS Commands ...

- /DISPLAY ASSIGNMENT MSPLINK
  - Now also includes TCP/IP physical links

|         |          | ALL   | SMT MSPLINK | /DIS A  |
|---------|----------|-------|-------------|---------|
|         |          |       | se:         | Respons |
| NODE    | ADDR     | TYPE  | PLINK       | LINK    |
|         | * * * *  | MTM   | PLNK12M     | 3       |
|         | 0511     | CTC   | PLNK12C     | 2       |
| L6APPL1 | 02000006 | WATV  | PLNK12V     | 1       |
| IMS2    | ***      | TCPIP | PLNK12TA    | 4       |
|         |          |       |             |         |
|         |          |       |             |         |
|         |          |       |             |         |

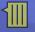

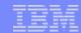

### IMS Commands ...

### UPDATE MSPLINK

New parameters for the TCP/IP environment

```
Êʬ¬¬UPDATE¬¬¬¬¬MSPI,INK¬¬¬¬¬¬¬¬¬¬¬¬¬¬¬¬¬¬¬¬¬¬¬¬
 UPD----
                  ~~~~~~~R
               a-NAME(----msplinkname----)-«
                   □¬msplinkname*¬¬
               □¬NAME(*)¬¬¬¬¬¬¬¬¬¬¬¬¬¬¬¬¬¬¬¬¬¬¬
\hat{\mathbb{E}}
  a¬¬¬START(¬LOGON¬)¬¬«
 □¬¬¬STOP¬(¬LOGON¬)¬¬¬
A:
and ICONPLKID (TCPIP local IMSconnect MSC configuration statement name)
      □¬¬modetablename¬¬¬
      ---RMTIMS-(-TCPIP remote IMS name-)
```

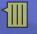

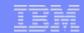

### IMS Commands ...

### QUERY MSPLINK

Output shows the new parameters for the TCP/IP environment

```
/QUERY MSPLINK TYPE(TCPIP) SHOW(ALL)
Response:
MSPLink
         MbrName
                                     LclImsCon LclPlkID LclStat
                  CC
                     Type
                              RmtIms
                  0 TCPIP
PLNK31TA SYS3
                              IMS1
                                     ICON3
                                               MSC31
PLNK32TA SYS3
                   0 TCPIP
                              IMS2
                                     ICON3
                                               MSC32
```

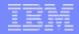

### **IMS Connect Commands**

Enhanced WTOR and z/OS Modify commands

```
VIEWHWS
                   QUERY MEMBER TYPE(IMSCON)
             and
VIEWPORT
             and
                   QUERY PORT
STOPIP
             and
                   UPDATE IMSPLEX NAME(plexname) STOP(COMM)
STARTIP
             and
                   UPDATE IMSPLEX NAME(plexname) START(COMM)
New WTOR
            and
                    z/OS Modify commands
                    QUERY RMTIMSCON
VIEWRMT
             and
STOPRMT
             and
                    UPDATE RMTIMSCON STOP(COMM)
STARTRMT
             and
                    UPDATE RMTIMSCON START(COMM)

    STOPSCLN

                    DELETE RMTIMSCON SENDCLNT
             and
VIEWMSC
             and
                    QUERY MSC
STOPMSC
             and
                    UPDATE MSC STOP(COMM)
STARTMSC
                    UPDATE MSC START(COMM)
             and

    STOPLINK

             and
                    DELETE LINK
```

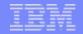

- Enhancements to STOPIP and UPDATE IMSPLEX NAME(plexname)
   STOP(COMM)
  - Disables communication with the IMSplex
    - If the IMSplex is used for MSC
      - IMS Connect disconnects the send and receive clients used on the MSC physical link
      - IMS Connect sends MSC level shutdown directive to MSC
        - IMS MSC cleans up physical link.
        - IMS issues DFS3176E message
      - IMS Connect's MSC status is set to DISCONNECT
- Enhancements to STARTIP and UPDATE IMSPLEX NAME(plexname)
   START COMM)
  - Enables communication with the IMSplex
    - If the IMSplex is used by MSC
      - IMS Connect's MSC status is set to ACTIVE

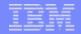

- VIEWRMT and QUERY RMTIMSCON
  - Displays the new RMTIMSCON configurations values
    - RMTIMSCON status
      - ACTIVE there is at least one socket connection to the remote IMS Connect
      - NOT ACTIVE there is no socket connection to the remote IMS Connect
      - STOPPED a STOPRMT command has stopped communications to the remote IMS Connect
  - Displays connection activity to the remote IMS Connect
  - Supports wildcards

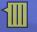

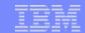

VIEWRMT and QUERY RMTIMSCON example 1

#### IMS to IMS connections

### MSC connections

```
nnVIEWRMT ALL
  F HWS1, QUERY RMTIMSCON NAME(*)
HWSC0001I RMTIMSCON=ICON1
                              STATUS=ACTIVE
HWSC0001I IP-ADDRESS=009.030.221.055 PORT=5555
HWSC0001I HOSTNAME=ECSER14.VMEC.SVL.IBM.COM
HWSC0001I AUTOCONN=N PERSISTENT=N
HWSC0001I IDLETO=3000
HWSC0001I RESVSOC=4
                    NUMSOC=2
HWSC0001I SENDCLNT USERID
                            STATUS
                                     SECOND SENDPORT
HWSC0001I OTM62A45 USER01
                             CONN
                                         13 5421
HWSC0001I OTMD18BE USER02
                           CONN
                                       5454 6792
HWSC0001I TOTAL SENDCLNTS=2 RECV=0 CONN=2 XMIT=0
          OTHER=0
```

```
nnVIEWRMT ALL
   F HWS1, QUERY RMTIMSCON NAME(*)
HWSC0001I RMTIMSCON=ICON2
                              STATUS=ACTIVE
HWSC0001I IP-ADDRESS=009.030.221.055 PORT=5555
HWSC0001I HOSTNAME=ECSER14.VMEC.SVL.IBM.COM
HWSC0001I AUTOCONN=N PERSISTENT=Y
HWSC0001I IDLETO=0
HWSC0001I RESVSOC=2 NUMSOC=2
HWSC0001I SENDCLNT LCLPLKID STATUS SECOND SENDPORT
HWSC0001I MSC93D68 MSC12
                            CONN
                                      1973 5555
HWSC0001I MSC3C970 MSC12
                            CONN
                                      2026 5555
HWSC0001I TOTAL SENDCLNTS=2 RECV=0 CONN=2 XMIT=0
          OTHER=0
```

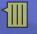

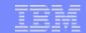

- STOPRMT and UPDATE RMTIMSCON STOP(COMM)
  - Stop communications to the remote IMS Connect for the RMTIMSCON
  - All existing socket connections are closed
    - RMTIMSCON status set to STOPPED state
  - Supports wildcard

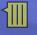

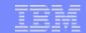

- STARTRMT and UPDATE RMTIMSCON START(COMM)
  - Enable communications to the remote IMS Connect for the RMTIMSCON
    - RMTIMSCON status set to NOT ACTIVE from STOPPED state
  - Supports wildcard

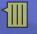

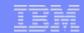

### **IMS Connect Commands**

- STOPSCLN and DELETE RMTIMSCON SENDCLNT...
  - Terminates a client connection to the remote IMS Connect
    - Only valid for connections used for OTMA remote ALTPCB messages
    - Supports wildcard
  - If issued when connection is in CONN state
    - IMS Connect disconnects send client socket and cleans up control blocks
      - Remote IMS Connect is notified of socket close by TCP/IP and cleanup of the control blocks occurs
  - If issued when connection is in RECV state
    - IMS Connect disconnects send client socket and cleans up control blocks
      - IMS Connect sends NAK with reroute to HWS\$DLQ to OTMA and issues HWST3570E message.
    - The Remote IMS Connect gets socket error when trying to send back ACK/NAK to local IMS Connect
      - Existing logic cleans up socket and associate control blocks

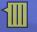

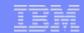

- VIEWMSC and QUERY MSC
  - Displays the new MSC configuration values
  - MSC status
    - ACTIVE communications to MSC for the physical link is enabled
    - NOT ACTIVE communications to MSC for the physical link is disabled
  - Displays MSC logical link activity of the MSC physical link
  - Supports wildcard

```
nnVIEWMSC ALL
F HWS1, QRY MSC NAME(*)
HWSC0001I
             MSC=MSC12
                           STATUS=ACTIVE
HWSC0001I
               RMTPLKID=MSC21
HWSC0001I
               LCLIMSID=IMS1
                                   RMTIMSID=IMS2
HWSC0001I
               IMSPLEX=PLEX1
HWSC0001I
                 MEMBER=HWS1
                                            TARGET MEMBER=PLEX1
HWSC0001I
               RMTIMSCON=ICON2
HWSC0001I
                 IP-ADDRESS=009.030.221.055 PORT=5555
HWSC0001I
                 HOSTNAME=ECSER14.VMEC.SVL.IBM.COM
HWSC0001I
               LINK
                           PARTNERID
                                       STATUS
                                                     SENDCLNT
                                                                 RECVCLNT
HWSC0001I
               LNK12T01
                           ΤA
                                       ACTIVE
                                                     MSC3C970
                                                                MSCBB237
HWSC0001I
               LNK12T02
                                       ACTIVE
                                                     MSC93D68
                                                                MSCC4B72
```

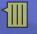

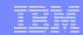

- STOPMSC and UPDATE MSC STOP(COMM)
  - Stops communications for the MSC physical link
    - All existing logical links on the MSC physical link are terminated and reported to IMS
  - MSC status for the physical link set to NOT ACTIVE state
- STARTMSC and UPDATE MSC START(COMM)
  - Enables communications for the MSC physical link
  - RMTIMSCON status set to ACTIVE state
  - Supports wildcard
- STOPLINK and DELETE LINK
  - Terminates MSC logical link and reports to IMS
    - IMS Connect disconnects the associated send and receive clients
  - Terminates the socket connections used by the MSC logical link
  - Should also be issued on the remote IMS Connect

### IMS Connect Recorder Trace

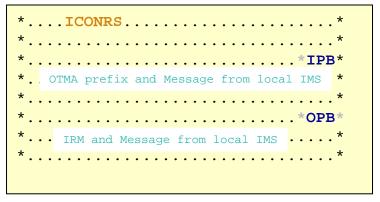

Send message from local IMS to remote IMS Connect

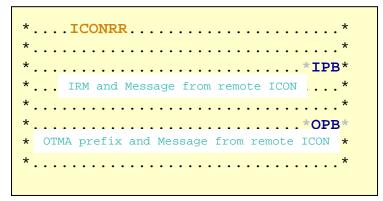

Receive message from remote IMS Connect to local IMS

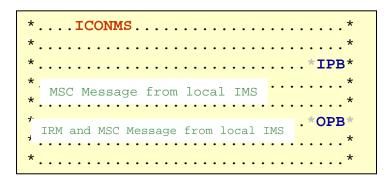

Send message from local IMS to remote IMS Connect

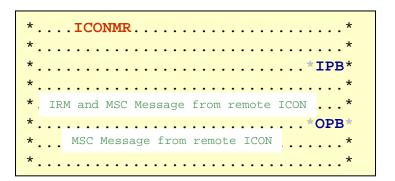

Receive message from remote ICON to local IMS

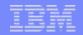

# Recorder Events for recorder exit HWSTECL0

| Event number | Event key                     | Event description                                                                     |
|--------------|-------------------------------|---------------------------------------------------------------------------------------|
| 113          | EVENT                         | Connected to remote IMS Connect.                                                      |
| 114          | EVENT, TPIPE, or<br>PARTNERID | Disconnected from remote IMS Connect.                                                 |
| 115          | TPIPE or<br>PARTNERID         | Communications thread started for a remote IMS Connect connection.                    |
| 116          | TPIPE                         | Message received from OTMA for OTMA remote ALTPCB function.                           |
| 117          | TPIPE                         | Message sent to remote IMS Connect over TCP/IP for OTMA remote ALTPCB function.       |
| 118          | TPIPE                         | Message received from remote IMS Connect over TCP/IP for OTMA remote ALTPCB function. |
| 119          | TPIPE                         | Message sent to OTMA for OTMA remote ALTPCB function.                                 |

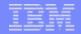

# Recorder Events for recorder exit HWSTECL0

| Event number | Event key | Event description                             |
|--------------|-----------|-----------------------------------------------|
| 120          | PARTNERID | MSC message received from MSC.                |
| 121          | PARTNERID | MSC message sent to remote IMS Connect.       |
| 122          | PARTNERID | MSC message received from remote IMS Connect. |
| 123          | PARTNERID | MSC message sent to MSC.                      |
| 124          | TPIPE     | Connection to remote IMS Connect timed out.   |

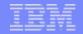

New request message during connection retries

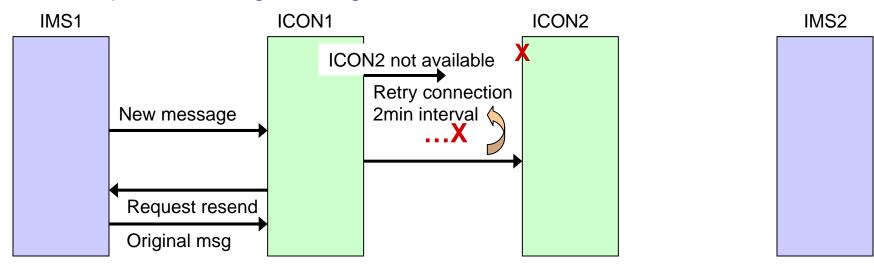

- In between connection retry attempts, a new message is received from OTMA
- Local IMS Connect attempts to make connection to remote IMS Connect
  - If successful, ICON1 cancels the previous ongoing retries and sends
     OTMA protocol to all connected IMS datastores to start sending messages
     that uses that RMTIMSCON

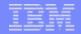

Local IMS Connect cleanup on persistent socket failures

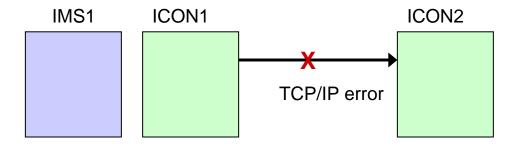

- Local IMS Connect detects that the socket is no longer valid when the remote IMS Connect goes down or a TCP/IP failure occurs
  - Cleans up the sockets
    - Connection is not displayed in VIEWRMT output.

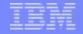

IMS Connect startup detects an invalid name for the remote system

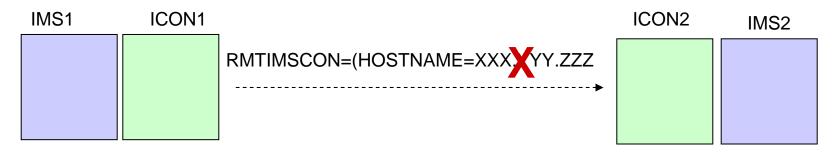

- The HOSTNAME parameter in the RMTIMSCON definition contains an invalid hostname
  - HWST3510E message is issued
    - HWST3510E COMMUNICATIONS WITH REMOTE IMS CONNECT rmtimscon FAILED TO START; R=rc, S=sc, M=mc
  - The thread and TCB of the RMTIMSCON is terminated
  - The RMTIMSCON status set in STOPPED state.
- To fix this problem, specify a valid hostname and restart IMS Connect.

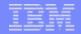

Remote IMS Connect is unavailable during local IMS Connect startup

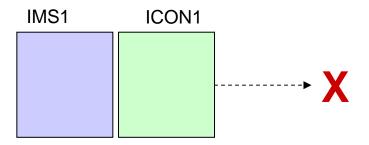

- In the RMTIMSCON statement of ICON1, the HOSTNAME parameter contains a valid hostname, but ICON2 is not started.
- AUTOCONN=Y connections will fail and new connections will fail with this error message issued:
  - HWST3700E TCP/IP SOCKET FUNCTION CALL FAILED; F=CONNECT, R=-1, E=1128, N=76630291, RIC=ICON2B, M=TDCO
- When remote IMS Connect is available, new connections will be made properly

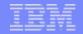

Local TCP/IP support is unavailable during local IMS Connect startup

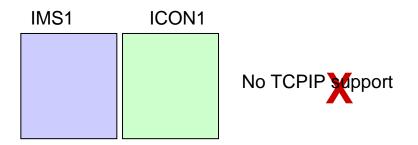

- On startup, ICON1 issues the following messages:
  - HWSS0785W OPEN TCPIP COMMUNICATION ON HOSTNAME=TCPIP FAILED; R=-1, S=112, M=SOC1 (existing message)
  - HWST3700E TCP/IP SOCKET FUNCTION CALL FAILED; F=GETIPADR, R=-1, E=1, N=78AE1004, RIC=ICON2B, M=TDOT (new V12 message)
  - HWST3510E COMMUNICATIONS WITH REMOTE IMS CONNECT ICON2B FAILED TO START; R=8, S=OPENTHRD, M=TSCH (new V12 message)
- Terminate thread and TCB of the RMTIMSCON
- RMTIMSCON status set in STOPPED state
- When local TCP/IP is available, issue STARTRMT in the local IMS Connect to enable communications with that RMTIMSCON.

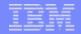

Remote TCP/IP support is unavailable during local IMS Connect startup

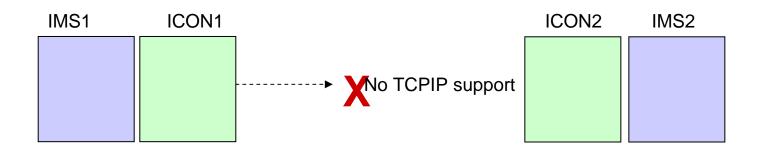

- On Local IMS Connect startup, if AUTOCONN=Y is specified
  - ICON1 issues the following message after a 3 minute wait trying to connect to the remote ICON2:
    - HWST3700E TCP/IP SOCKET FUNCTION CALL FAILED; F=CONNECT, R=-1, E=1127, N=76630291, RIC=ICON2B, M=TDCO
  - RMTIMSCON status set in NOT ACTIVE state.
- When remote TCP/IP is available, new connections will be made properly.

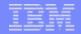

Socket connection failures at startup for AUTOCONN=Y

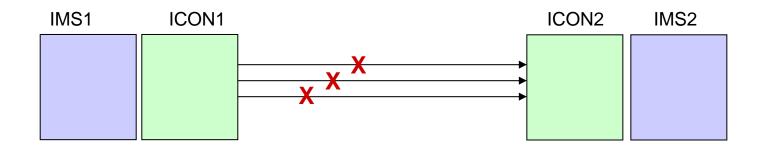

- Local IMS Connect
  - Issues HWST3700E message for each connection failure
    - HWST3700E TCP/IP SOCKET FUNCTION CALL FAILED; F=fn, R=rc, E=ec, N=rsn, RIC=ri, M=mc
  - Retries connection to remote IMS Connect every 2 minutes
- When successful retry occurs
  - The local IMS Connect sends OTMA protocol signal to all connected IMS datastores to start sending messages that use that RMTIMSCON

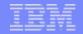

Socket connection error

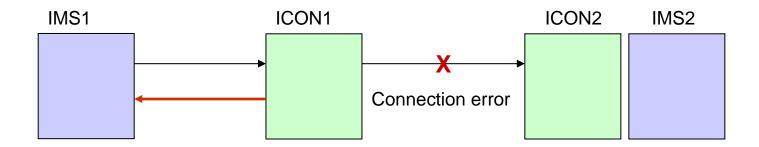

### Local IMS Connect

- Issues HWST3700E message for each connection failure.
  - HWST3700E TCP/IP SOCKET FUNCTION CALL FAILED; F=fn, R=rc, E=ec, N=rsn, RIC=ri, M=mc
- Sends NAK to OTMA and
  - If error is due to either a network problem or that the remote IMS Connect is not available
    - OTMA leaves message in front of queue.
  - Otherwise, for all other connection errors
    - OTMA reroutes the message to HWS\$DLQ queue.

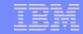

RMTIMS validation error

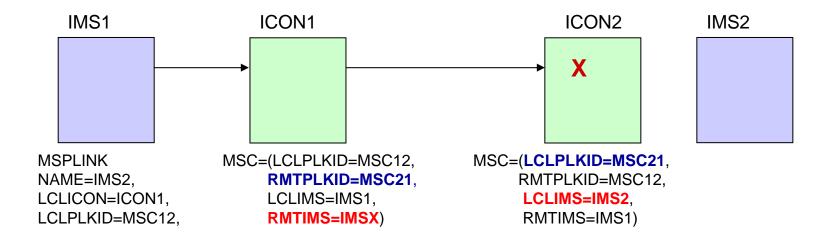

- Mismatch on validation that the RMTIMS value in the local IMS Connect is the same as the LCLIMS value in the Remote IMS Connect
  - On validation error, issue HWSS0742W message
    - HWSS0742W MESSAGE FAILURE, RECEIVED FROM ORIGIN=portid clientid TO DESTID=did, MBR=tmname; R=16, S=MISMATCH, M=mc
  - Also send error response message to the requesting MSC

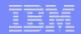

Duplicate clientID received on remote IMS Connect

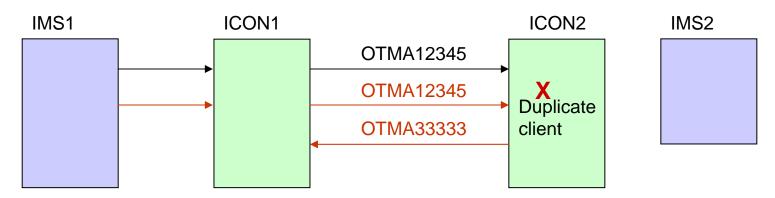

- When the local IMS Connect sends a message to the remote IMS Connect with a clientid
  - The CIDREQ option in the IRM is set which tells the remote IMS Connect to generate a new clientid if the one in the message is discovered to be a duplicate clientid
  - If a new clientid is generated in the remote IMS Connect then the value is sent back to the local IMS Connect on the ACK/NAK
    - ACK message format: LLLL|{LLZZCID}|LLZZCSM
    - NAK message format: LLLL|{LLZZCID}|LLZZRSM
    - CID mapping contains the new clientid